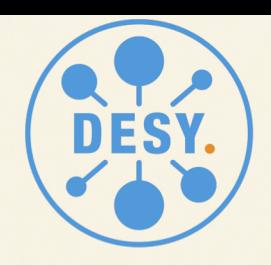

**HELMHOLTZ RESEARCH FOR GRAND CHALLENGES** 

# **Variability for ctools**

Simon Bonnefoy

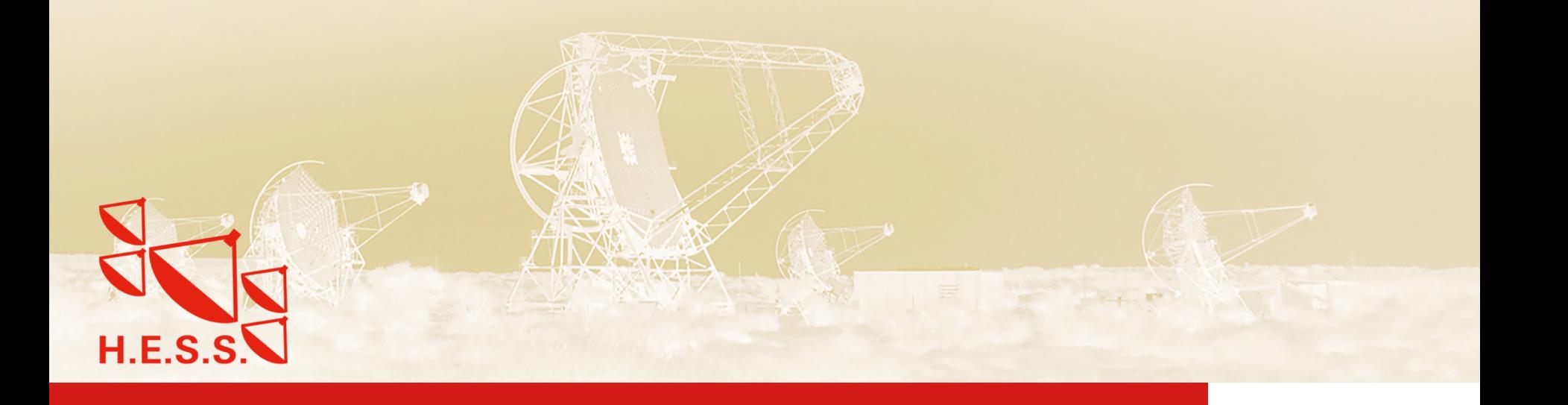

### **What?**

- Search for variability using directly the event counts
- Minimum information required is the timestamp and coordinate of each event.

- Used for the search of variability in the H.E.S.S. Extra-galactic survey (HEGS)
- Similar method used in the Fermi All-Sky Variability Analysis.

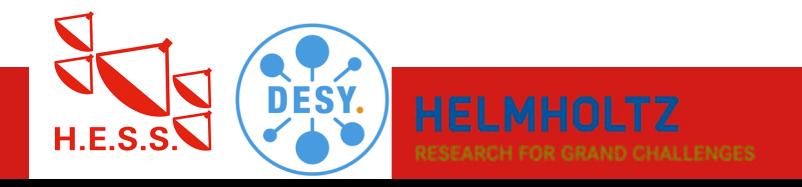

### **Search for variability On-off method**

- For example, in the HEGS:
	- Calculation of a set of maps (on, off, acceptance, etc.)
- $\circ$  From the maps obtained, we can for each observations at any position extract:
	- o number of gamma-like events and detector's acceptance.
- $\circ$  The method is analogous to that used for on-off excess in the space-domain (significance map, theta<sup>2</sup> histogram).
- o Compute the excess of gamma rays at a given position (pixel) and given time (run/night) with respect to other observations at same position.

#### Search for signal (space domain)

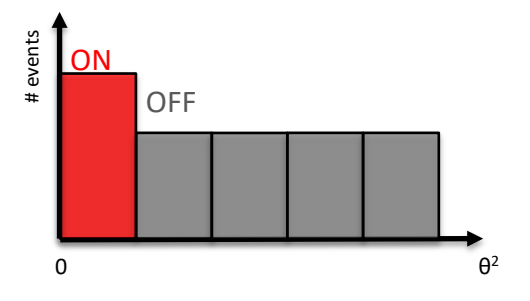

#### Search for variability (time domain)

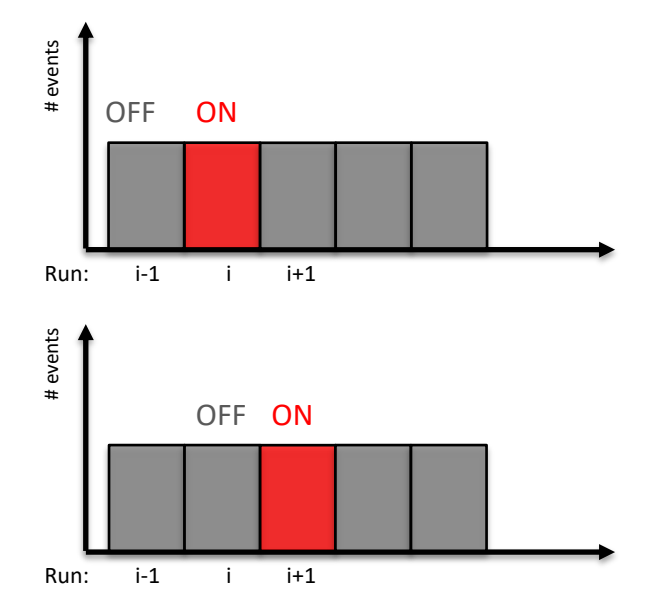

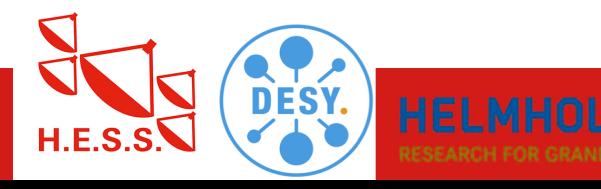

### **Search for variability On-off method**

- $\circ$  For N runs of observations at a given position, the excess is  $N_{ex}$  = Non<sub>1</sub> –  $\alpha_1$ <sup>\*</sup> Noff<sub>J</sub>
	- $\circ$  Non<sub>i</sub>= number of events in run I
	- o Noff<sub>1</sub> = number of events in the N-1 other runs
	- $\alpha$  = ratio of acceptance integrated in the ON and OFF regions
- o The background is estimated by iteratively computed the significance and rejecting runs with sig >4.5
- o The significance of the excess is computed using eq. 17 of the Li&Ma publication (Li and Ma, 1983).
- o The significance is corrected by the number of trials (number of bins).
- $\circ$  This method allows for blind search variability across the field of view.

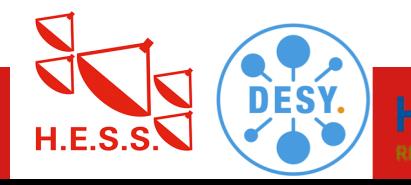

#### Search for signal (space domain)

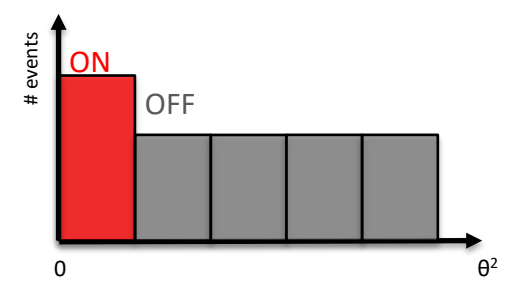

Search for variability (time domain)

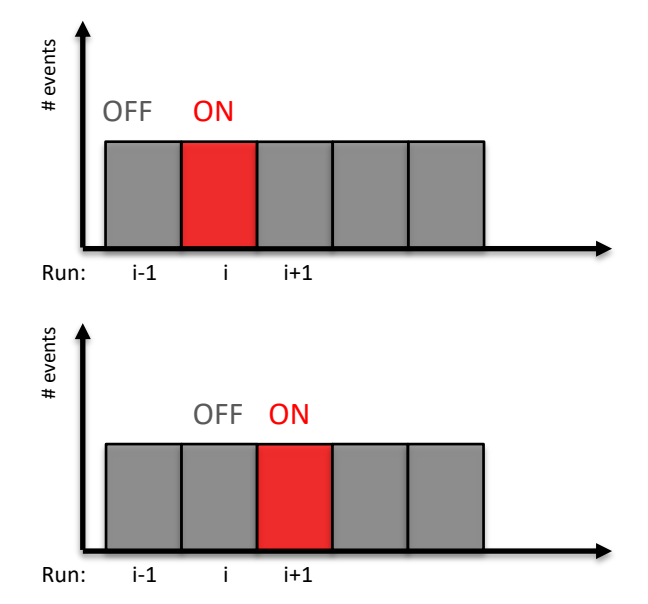

### **Variability map**

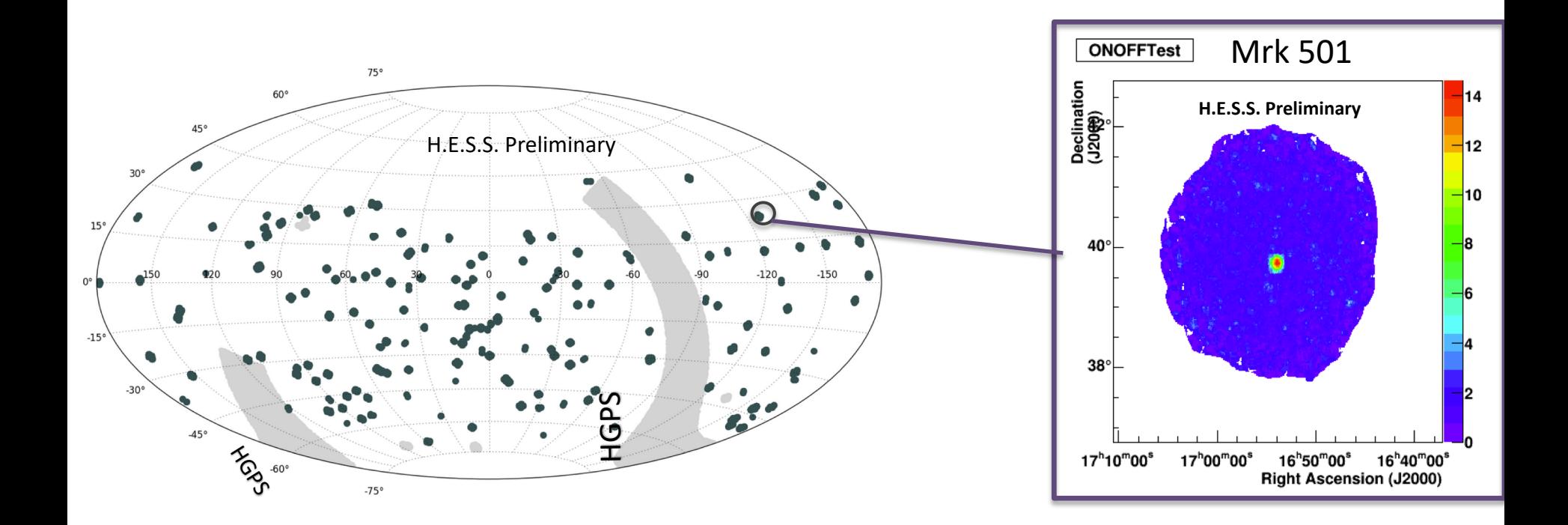

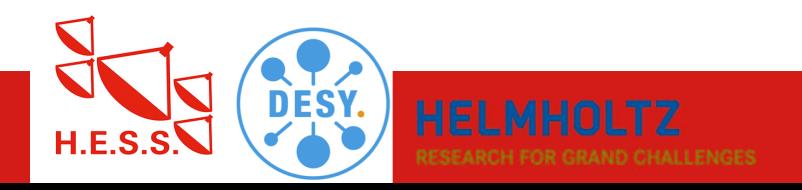

### **Search for variability Variability maps**

- o Variability searched for:
	- o runs, on period of 28 minutes.
	- o nights, merging the statistics of all the run belonging to the same night.

Example of variability map for Mrk 501 for run and night scales.

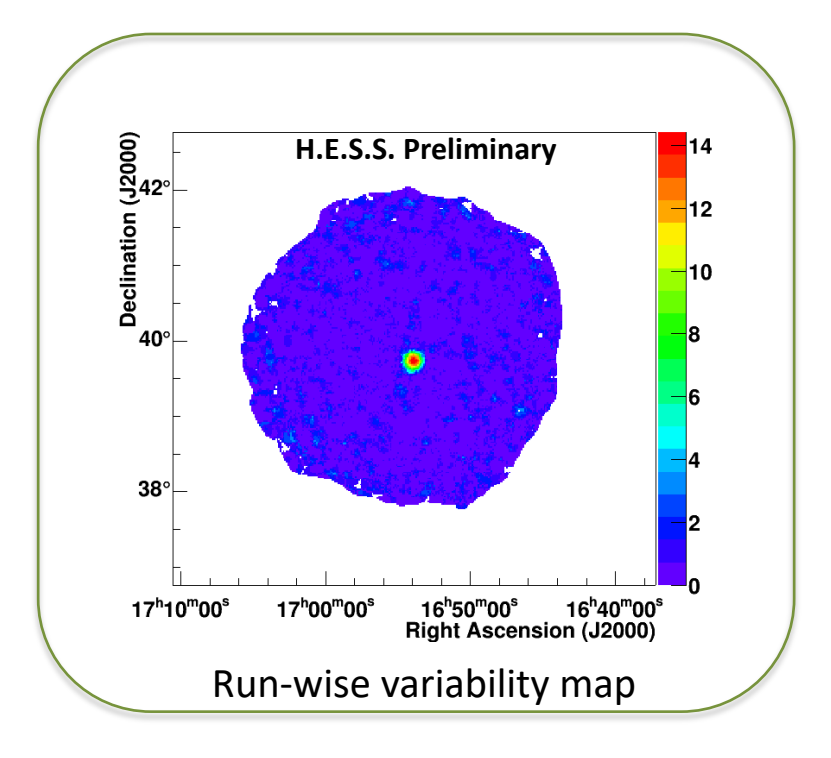

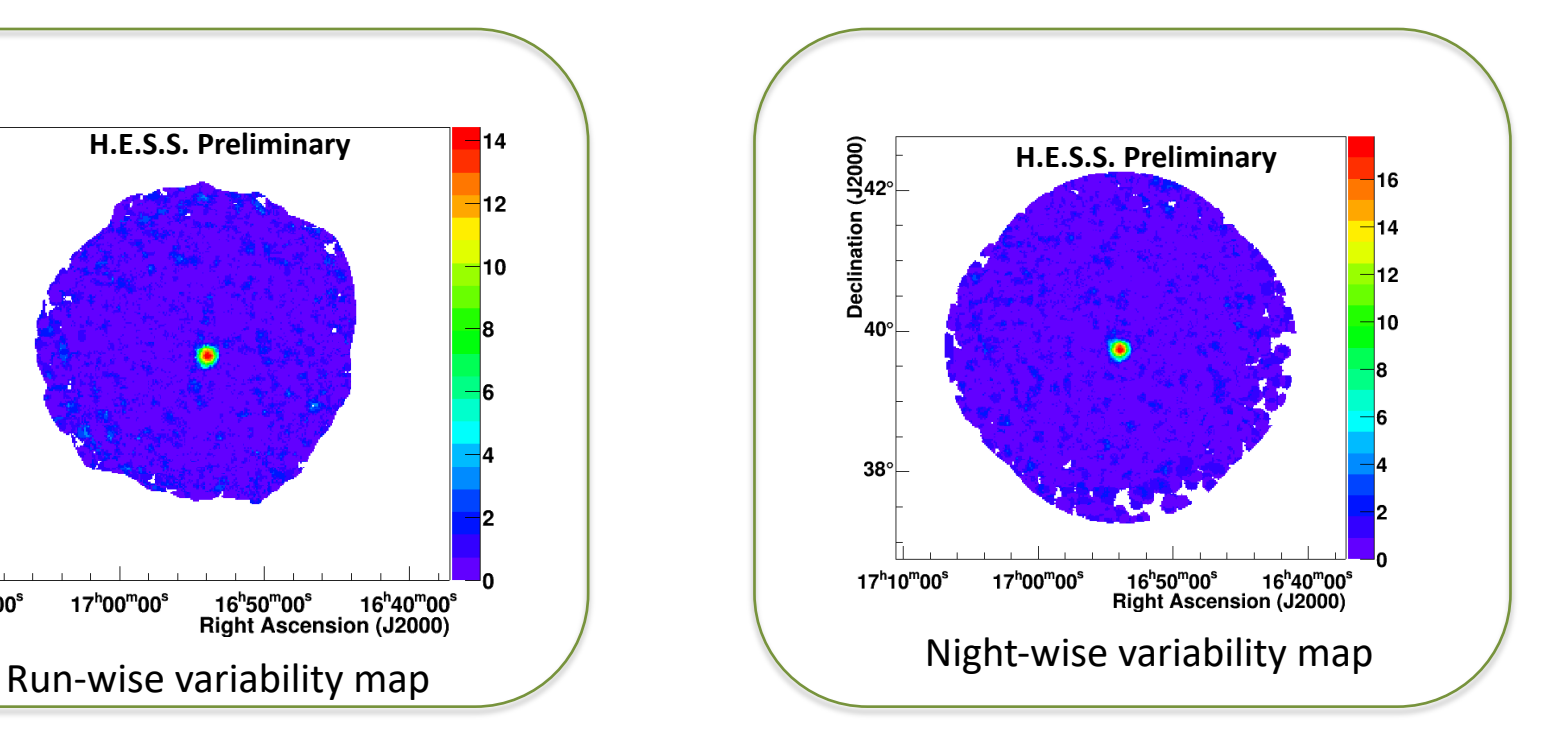

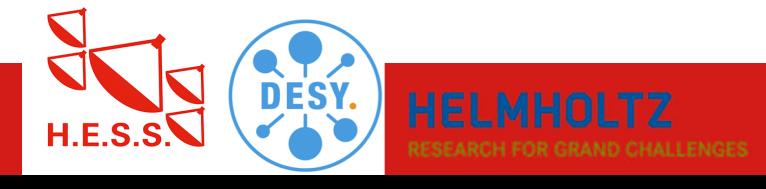

### **Some tests ongoing.**

- Dummy script in C++ to read fit files and compute the variability
	- Using CCFITS library
- Generation of event list using ctobsim:
	- Crab Nebula.
	- Field of view of 5 deg, no coordinate selection.
	- Modified Crab model fake variability, normalization factor times 2.

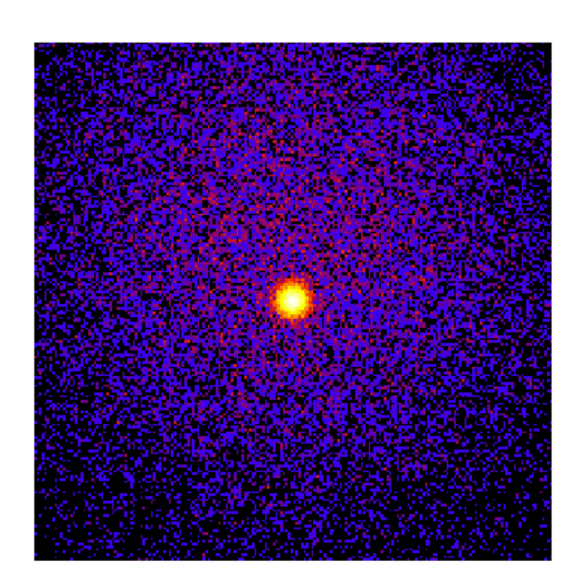

- 20 mins std Crab
- 10 mins Crab with increased flux
- 20 mins std Crab
- All output files merged using astropy libs.

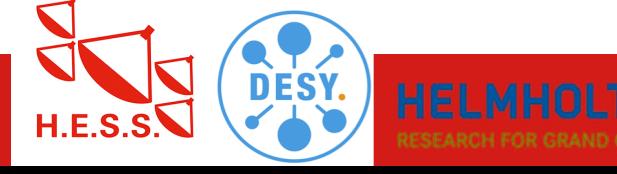

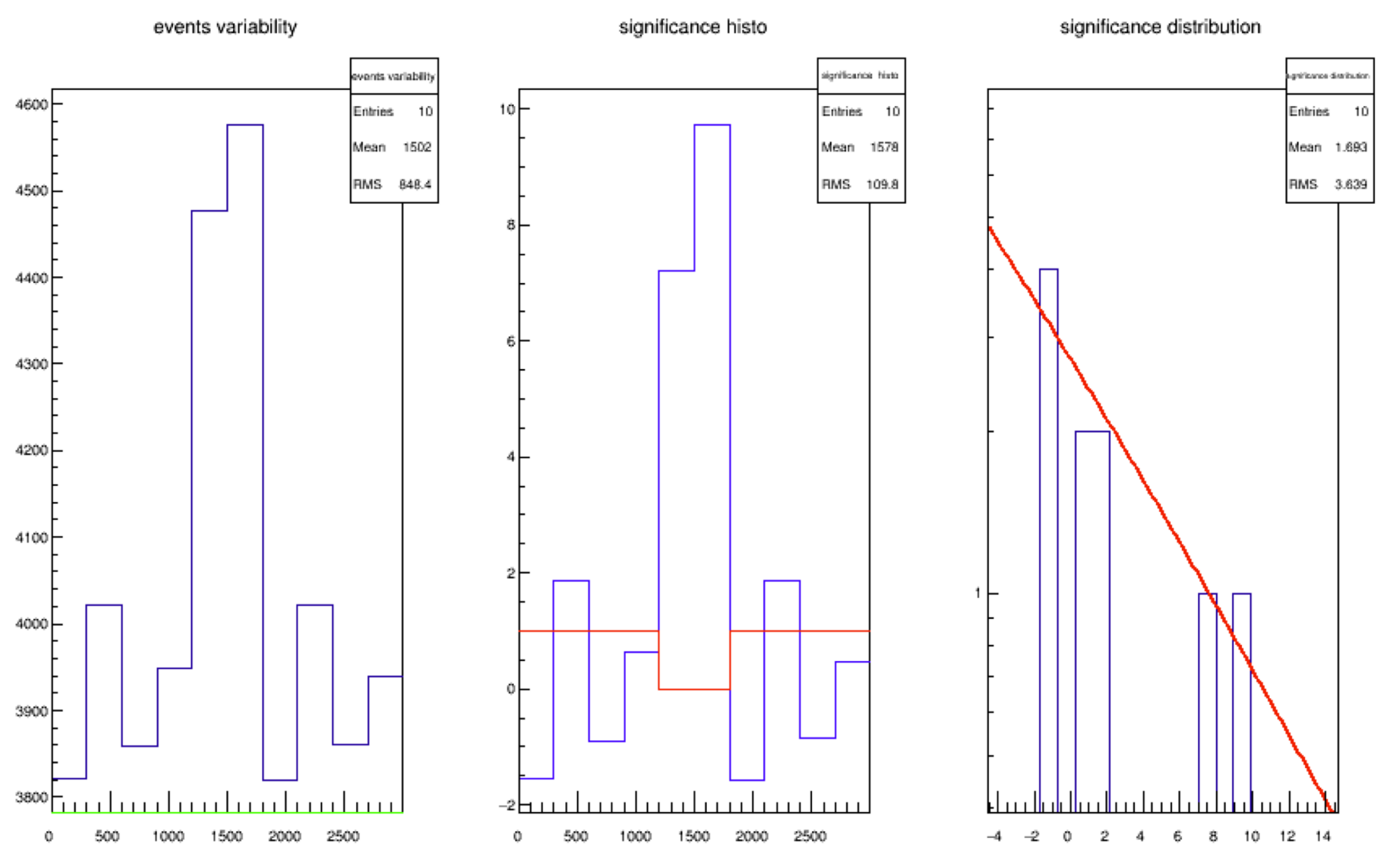

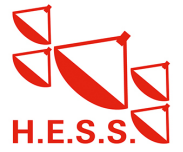

## **Implementation in ctools?**

### **Ideas and implementation (to be discussed with ctools experts)**

- Store for each pixel and for each event:
	- **E** Arrival time (mandatory)
	- Coordinate
	- **Energy (for energy-dependant variability search)**
- Maps:
	- Store events parameters in map/arrays (before variability search?)
	- Final sky map with pixel variability (for blind searches)
- **•** Variability scale:
	- To be set by the user
	- See how to deal with gaps in arrival time (different runs/nights)

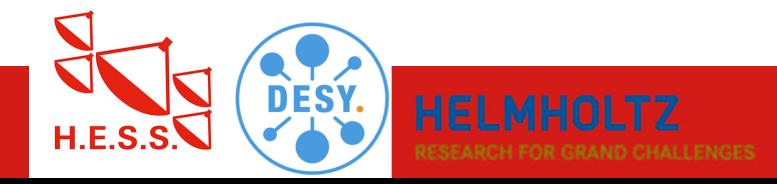